# **Using Texture Compression in OpenGL**

## Sébastien Dominé sebastien.domine@nvidia.com NVIDIA Corporation

### **Overview**

The OpenGL extension, ARB\_texture\_compression, used in conjunction with the EXT\_texture\_compression\_s3tc extension offers a tremendous boost for the rendering pipeline at different levels:

- Faster rendering
- Lower texture memory requirements
- Faster texture downloads into texture memory
- Lower disk space requirements for storage and faster disk access.

Additionally, the use of compress textures allows the application to utilize higher resolution textures with the same memory footprint.

Note: Comments will be made throughout the document to reflect specific S3TC information and issues. A bold S3TC tag will be located in the margin to notify the reader.

Let's take a look at how a developer can best make user of texture compression in their titles. We can divide up the process into two parts: development and runtime usage.

#### **Creating Compressed Textures During Development.**

- A. Production
- a. Generic Method
	- 1. Compress uncompressed images using GL
	- 2. Save the compressed image onto disk
- b. S3TC DDS file format
	- 1. Compress uncompressed images using ISV's S3TC compression tools
	- 2. Load DDS files in GL

#### **Runtime Usage.**

- B. Runtime
	- 1. Load compressed images from disk
	- 2. Upload compressed images to GL
	- 3. Do not compress dynamic textures

### **Production**

The optimal method for using compressed textures is to pre-compress all the textures during the production of the title. This reduces the disk storage requirements for the textures and accelerates runtime texture loading from disk. There are two different approaches to performing the compression of the texture bitmaps. The first method uses OpenGL to effectively compress the textures. The second describes an S3TC alternative file format supported by ISV's that can be used directly with OpenGL.

#### **Generic Method**

The ARB\_texture\_compression extension allows an uncompressed texture to be compressed on the fly through the glTexImage2D call by setting its <internalFormat> parameter accordingly. This can be done in one of two ways: use a generic compressed internal format from Table 1 or use an explicit internal format like one offered by the S3TC extension listed in Table 2. Basically, the "compressed internal format" works just like a texture with "base internal format" except that the data is compressed.

**Table 1: Generic compressed internal formats and their corresponding uncompressed input format.**

| <b>Generic Compressed Internal Format</b> | <b>Base Internal Format</b> |
|-------------------------------------------|-----------------------------|
| GL COMPRESSED RGB ARB                     | RGB                         |
| GL COMPRESSED RGBA ARB                    | RGBA                        |
| GL COMPRESSED ALPHA ARB                   | ALPHA                       |
| GL COMPRESSED LUMINANCE ARB               | LUMINANCE                   |
| GL COMPRESSED LUMINANCE ALPHA ARB         | LUMINANCE ALPHA             |
| GL COMPRESSED INTENSITY ARB               | INTENSITY                   |

### **S3TC**

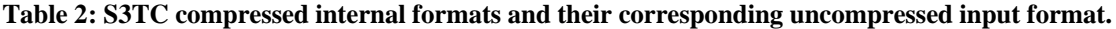

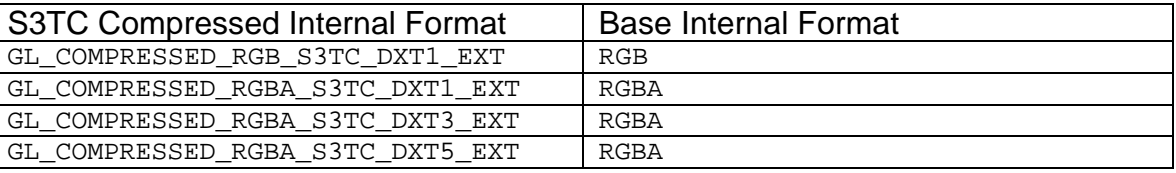

Note: The S3TC compressor only accepts uncompressed RGB and RGBA input formats to be compressed.

Additionally, the use of proxy textures can indicate if whether a texture image is going to be compressed, before it actually gets compressed.

Next, make sure that the image has been properly compressed by checking the glGetTexLevelParameteriv with <pname> set to GL\_TEXTURE\_COMPRESSED\_ARB. The returned <params> will be non-zero if the texture is effectively compressed. On the other hand, if the driver didn't compress the image (for whatever reason), it will treat the image as if <internalFormat> were the corresponding base internal format.

Then, if a generic compressed internal format was used, query OpenGL for the actual <internalFormat> that has been automatically selected by OpenGL. To do so, one calls glGetTexLevelParameteriv again with <pname> set to GL\_TEXTURE\_INTERNAL\_FORMAT.

In the next step, query OpenGL to obtain the size of the compressed texture image through another glGetTexLevelParameteriv call. This time, <pname> should be set to GL TEXTURE COMPRESSED IMAGE SIZE ARB. Now create a buffer of the returned size.

Next, fetch the compressed texture data by calling glGetCompressedTexImageARB and passing the address of the buffer in  $\langle \text{img} \rangle$ .

All that's left is to save the vital information describing the compressed texture to disk. Specifically, save the following attributes, in addition to the compressed texture itself, for later use at runtime:

- Size of the buffer
- Compressed internal format
- Width
- Height
- Border If not S3TC (see S3TC note below)
- Depth Only relevant for 3D textures and if not using S3TC (see S3TC note below)
- **S3TC**
- <br >>
should be set to zero when the compressed internal format is one of the S3TC's. This means that glCompressedTexImage2DARB will produce an INVALID\_OPERATION error if <border> is non-zero.
- <depth> is irrelevant for S3TC formats since they are only applicable to 2D textures, meaning, glCompressedTexImage1DARB and glCompressedTexImage3DARB will produce an INVALID\_ENUM error if <internalFormat> is an S3TC format.

Cross platform issues can arise when the compressed internal format is not standard, and so ensure that the platform supports the specific format. One may enumerate the supported compressed texture formats by calling glGetIntegery with GL\_NUM\_COMPRESSED\_TEXTURE\_FORMATS\_ARB and

GL\_COMPRESSED\_TEXTURE\_FORMATS\_ARB. A code example is given in the Code Listing 1.

```
GLint * compressed_format;
GLint num_compressed_format;
glGetIntegerv(GL_NUM_COMPRESSED_TEXTURE_FORMATS_ARB, &num_compressed_format);
compressed_format = (GLint*)malloc(num_compressed_format * sizeof(GLint));
glGetIntegerv(GL_COMPRESSED_TEXTURE_FORMATS_ARB, compressed_format);
```
#### **Code Listing 1: How to enumerate the supported Compressed Internal Format.**

Be aware that the enumerated format list is not necessarily the same as the list of supported formats. The main purpose of the format enumeration is to enumerate "normallooking" formats so that an application can try them out without having any knowledge about specific extensions. This explains why the S3TC format enumeration doesn't refer to the GL\_COMPRESSED\_RGBA\_S3TC\_DXT1\_EXT format, which is understood as not being a "normal" RGBA format.

The Code Listing 2 summarizes this process.

```
glBindTexture(GL_TEXTURE_2D, compressed_decal_map);
glTexImage2D(GL_TEXTURE_2D, 0, GL_COMPRESSED_RGB_ARB, width, height,
                  0, GL_BGR_EXT, GL_UNSIGNED_BYTE, pixels);
glGetTexLevelParameteriv(GL_TEXTURE_2D, 0, GL_TEXTURE_COMPRESSED_ARB, &compressed);
/* if the compression has been successful */
if (compressed == GL_TRUE)
{
   glGetTexLevelParameteriv(GL_TEXTURE_2D, 0, GL_TEXTURE_INTERNAL_FORMAT, 
&internalformat);
   glGetTexLevelParameteriv(GL_TEXTURE_2D, 0, GL_TEXTURE_COMPRESSED_IMAGE_SIZE_ARB, 
&compressed_size);
   img = (unsigned char *)malloc(compressed_size * sizeof(unsigned char));
   glGetCompressedTexImageARB(GL_TEXTURE_2D, 0, img);
   SaveTexture(width, height, compressed_size, img, internalFormat, 0);
}
```
**Code Listing 2: Compressing an uncompressed image and saving it out to disk.**

There are several ways of evaluating the quality of a given compression extension. One can either query the estimated image quality parameters (RED\_BITS, GREEN\_BITS, …) or actually compress the texture map. For the later evaluation method, one can access the uncompressed image buffer by calling glGetTexImage appropriately.

#### **S3TC DDS file format**

The DDS file format provides an alternative to handling compressed textures. ISV utilities like S3's Adobe PhotoShop plug-in and Microsoft DirectX's Dxtex to do the conversion from generic file formats to .dds files. DDS stands for Direct Draw Surface, which means that the file is basically a memory dump of a DirectX Direct Draw Surface onto disk. Thus, the DDS file reader given in Code Listing 3 has to include DirectX's ddraw.h include file in order to get the DDSURFACEDESC2 definition. Another implication in dealing with DirectX structures is the fact that DirectDraw's screen coordinate origin is the top-left corner of the screen and OpenGL's origin is the bottom-left corner. This leads to the need of flipping the texture vertically before converting the image or taking the opposite  $t$  texture coordinate.

**S3TC**

```
S3TC
```

```
#include <ddraw.h>
gliGenericImage *
ReadDDSFile(const char *filename, int * bufsize, int * numMipmaps) 
{
   gliGenericImage *genericImage;
  DDSURFACEDESC2 ddsd;
  char filecode[4];
  FILE *fp;
   /* try to open the file */
  fp = fopen(filename, "rb");
 if (fp == NULL) return NULL;
   /* verify the type of file */
   fread(filecode, 1, 4, fp);
  if (strncmp(filecode, "DDS ", 4) != 0) {
    fclose(fp);
     return NULL;
 }
   /* get the surface desc */
  fread(&ddsd, sizeof(ddsd), 1, fp);
  genericImage = (gliGenericImage*) malloc(sizeof(gliGenericImage));
  memset(genericImage,0,sizeof(gliGenericImage));
   /* how big is it going to be including all mipmaps? */
   *bufsize = ddsd.dwMipMapCount > 1 ? ddsd.dwLinearSize * 2 : ddsd.dwLinearSize;
   genericImage->pixels = (unsigned char*)malloc(*bufsize * sizeof(unsigned char));
   fread(genericImage->pixels, 1, *bufsize, fp);
   /* close the file pointer */
   fclose(fp);
 genericImage->width = ddsd.dwWidth;<br>genericImage->height = ddsd.dwHeight;
 genericImage->height
   genericImage->components = (ddsd.ddpfPixelFormat.dwFourCC == FOURCC_DXT1) ? 3 : 4;
   *numMipmaps = ddsd.dwMipMapCount;
   switch(ddsd.ddpfPixelFormat.dwFourCC)
 {
     case FOURCC_DXT1:
       genericImage->format = GL_COMPRESSED_RGBA_S3TC_DXT1_EXT;
      break;
     case FOURCC_DXT3:
       genericImage->format = GL_COMPRESSED_RGBA_S3TC_DXT3_EXT;
       break;
     case FOURCC_DXT5:
       genericImage->format = GL_COMPRESSED_RGBA_S3TC_DXT5_EXT;
       break;
     default:
      free(genericImage->pixels);
       free(genericImage);
       return NULL;
   }
   /* return data */
  return genericImage;
}
```
**Code Listing 3: DDS file reader**

The last warning that needs to be made about DDS files regards mipmaps. DDS files contain all the compressed mipmaps. This is problematic since GL takes one mipmap at a time. The buffer read for the DDS file cannot be passed in directly to GL. You need to compute the buffer offsets for each mipmap and pass in the correct data address and attributes to glCompressedTexImage2DARB. The Code Listing 4 shows how to

implement the process. For a full explanation on how to use the glCompressedTexImage2DARB function, please refer to the Runtime section, page 8.

```
/* load the .dds file */
  ddsimage = ReadDDSFile("flowers.dds",&ddsbufsize,&numMipmaps);
 height = ddsimage->height;
 width = ddsimage->width;<br>offset = 0;
         = 0; blockSize = (ddsimage->format == GL_COMPRESSED_RGBA_S3TC_DXT1_EXT) ? 8 : 16;
  glBindTexture(GL_TEXTURE_2D, dds_compressed_decal_map);
   /* load the mipmaps */
 for (i = 0; i < numMipmaps && (width || height); ++i)
 {
   if (width == 0)width = 1;if (height == 0)
    height = 1;
   size = ((width+3)/4)*((height+3)/4)*blocksize; glCompressedTexImage2DARB(GL_TEXTURE_2D, i, ddsimage->format, width, height, 
      0, size, ddsimage->pixels + offset);
    GLErrorReport();
    offset += size;
    width >>= 1;
    height >>= 1;
 }
```
#### **Code Listing 4: How to download the DDS mipmaps into GL**

Finally, we notice that Microsoft's DirectX SDK DXTex utility offers the capability to compress cube maps with mipmaps into a single DDS file. This feature is handy since it encloses all the data needed for one cubemap. The DDS file reader should be modified accordingly in order to read the different faces of the cube map. The ordering is matching the DirectX cube map documentation, which also matches GL.

#### **S3TC information**

S3TC compression ratios are fixed on a per-format basis. A list of compression ratios is given below.

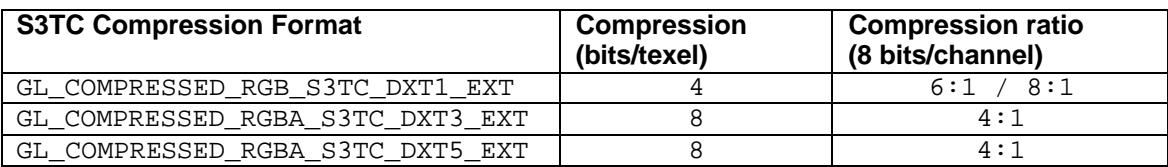

#### **Table 3: Compression ratios per Compressed S3TC format.**

Note: Because 24-bit textures are actually stored as 32-bit textures,

GL\_COMPRESSED\_RGB\_S3TC\_DXT1\_EXT format can be seen as having an effective 8:1 compression ratio. Also, the S3TC compression formula is:

ImageSize = blockSize  $*$  ceil(width / 4)  $*$  ceil(height / 4)

Where bloackSize is 8 bytes for DXT1 and 16 bytes for DXT3/5.

**S3TC**

The images below compare the quality between compressed and uncompressed images at various resolutions using different minification and magnification filters.

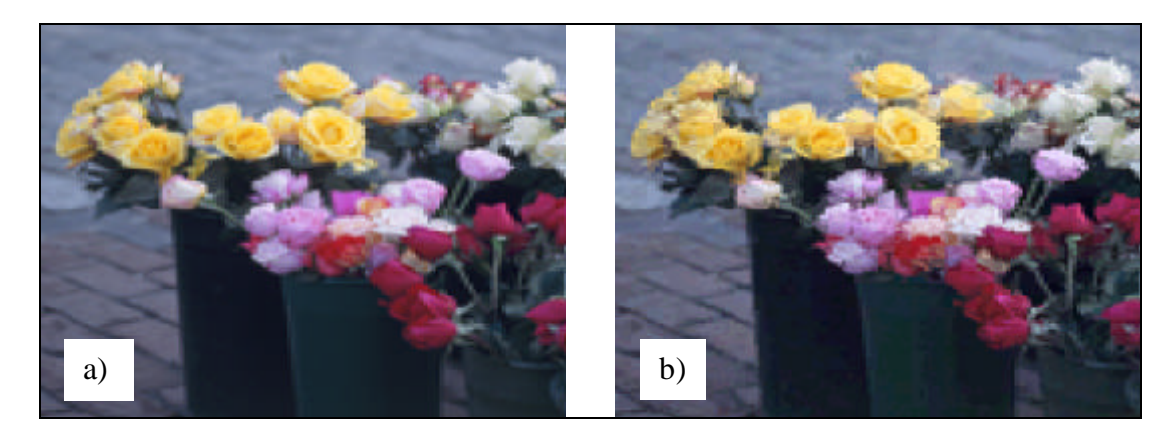

**Figure 1: On the left, an uncompressed 128x128 texture; on the right, its compressed S3TC RGB DXT1 counterpart (Minification and magnification filter set to GL\_NEAREST)**

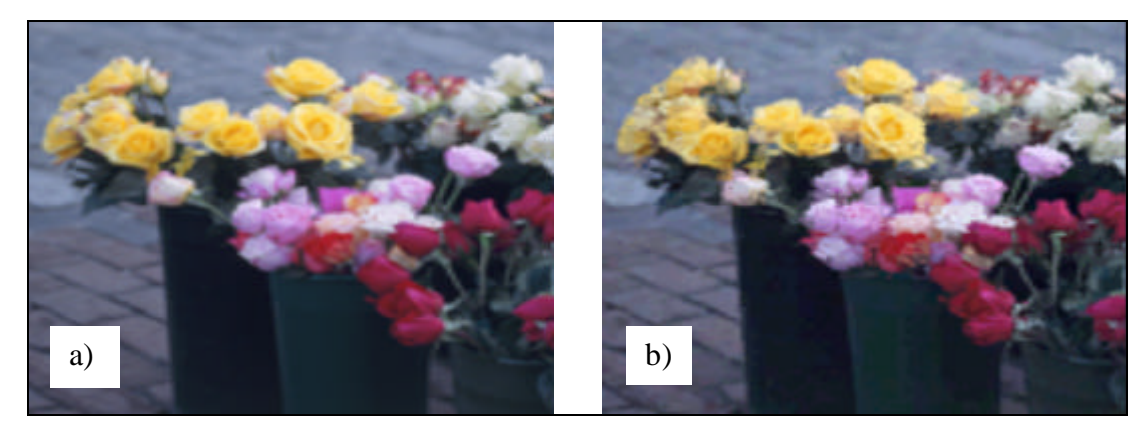

**Figure 2: a) uncompressed 128x128 texture b) same texture compressed with S3TC RGB DXT1 (Minification and magnification filter set to GL\_LINEAR)**

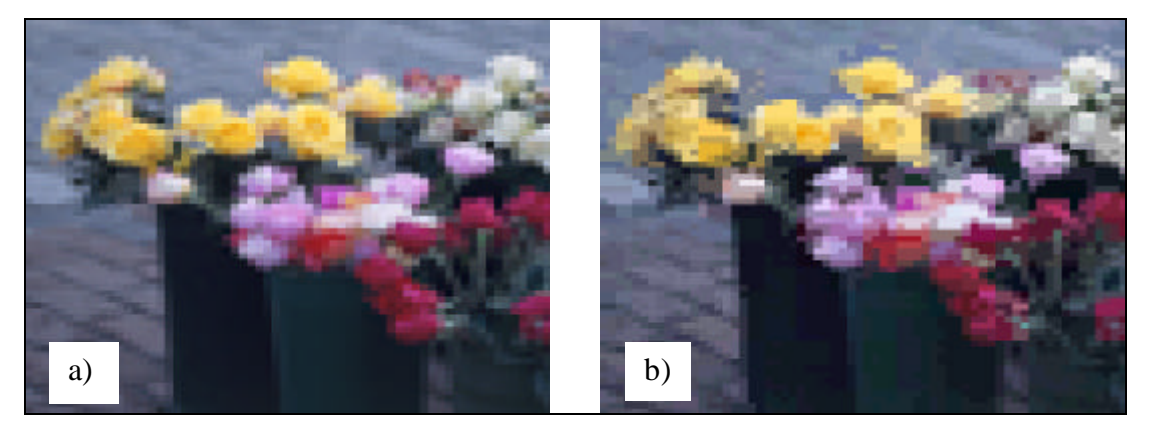

**Figure 3: On the left, an uncompressed 64x64 texture; on the right, its compressed S3TC RGB DXT1 counterpart (Minification and magnification filter set to GL\_NEAREST)**

## **S3TC**

**S3TC**

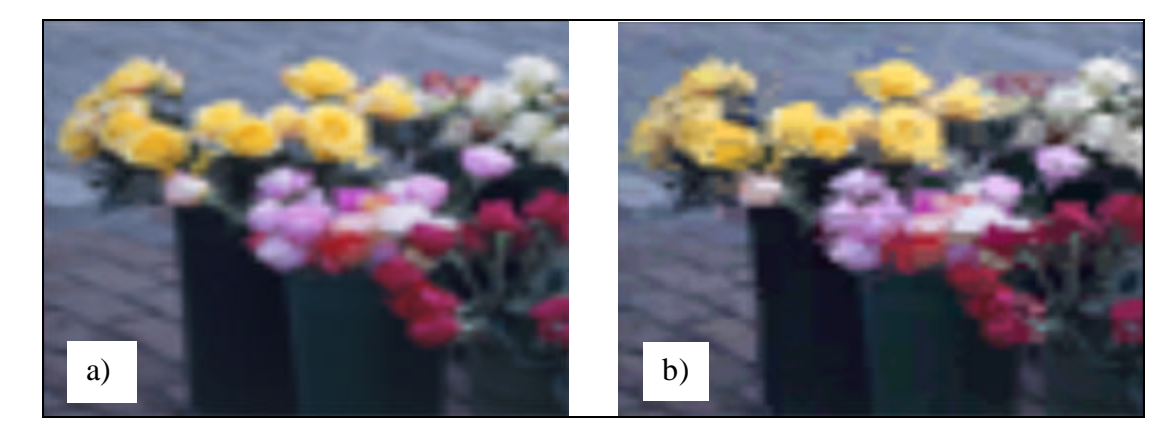

**Figure 4: On the left, an uncompressed 64x64 texture; on the right, the same texture compressed with S3TC RGB DXT1 (Minification and magnification filter set to GL\_LINEAR)**

Another interesting comparison is to put one uncompressed 64x64 side by side with a compressed 128x128. In this particular case, the memory footprint is identical but the compressed image appears to be better looking (See Figure 5).

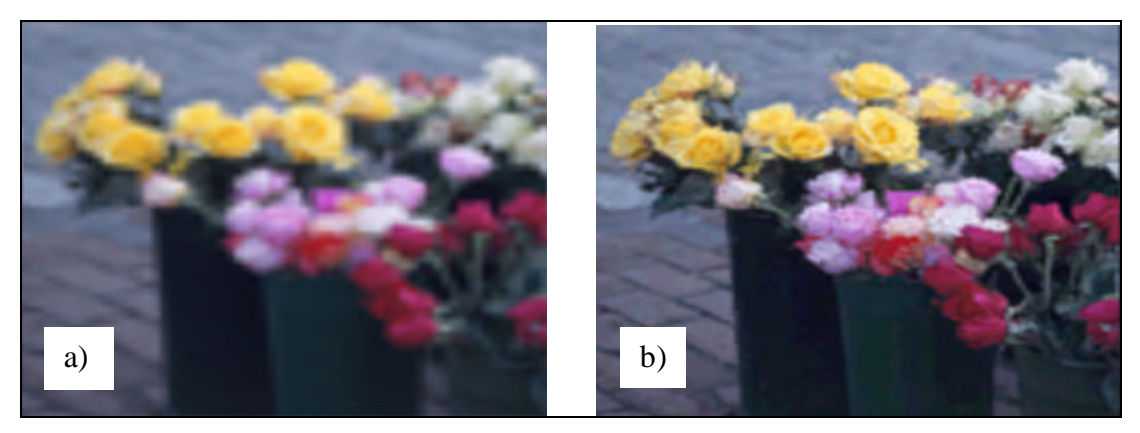

**Figure 5: On the left, an uncompressed 64x64 texture; on the right a compressed RGB\_DXT1 128x128 sibling (Minification and magnification filter set to GL\_LINEAR). One should notice that those two textures take the same amount of memory, but the compressed version appears much sharper.**

#### **Runtime**

Once the textures are compressed, they need to be decompressed during runtime. applications may now take full advantage of compressed textures by loading them directly from disk and directly downloading them to OpenGL. This method offers several advantages. First, it minimizes the size of the compressed texture on disk, offering a fast load from the media. Second, the memory transfer from the host memory to the texture memory is optimized because compressed textures are much smaller than their uncompressed counterparts. Most important, the individual textures within texture memory are smaller, allowing more textures to be resident in video memory

simultaneously, thus minimizing the potential for costly texture fetching from AGP or host memory. Finally, compressed textures reduce the memory bandwidth consumption while rendering. Each of these can contribute to faster rendering. As an example, running Quake3 in 32-bit color with texture detail set to maximum leads to a 20% speed increase.

To get started with the runtime procedure, first read the texture files from disk. Once the width, height, border, depth, internal format, the size of the buffer and the image itself are available, glCompressedTexImage2D is called with <internalFormat> set to the internal format value read from disk. By doing this, runtime compression doesn't occur because the compressed texture is being transferred directly to texture memory.

```
glBindTexture(GL_TEXTURE_2D, already_compressed_decal_map);
glCompressedTexImage2D(GL_TEXTURE_2D, 0, internalFormat, width, height,
                border, image_size, data);
```
**Code Listing 5: How to transfer a compressed texture directly into texture memory.**

Finally, *never* compress dynamic textures at runtime, since the compression process is slow.

### **Conclusion**

By following these straightforward steps, significant improvement in application's performance through use of texture compression in OpenGL can occur, though image fidelity may vary as a consequence. The extensions described above are available for all NVIDIA GPUs with Release 5.xx drivers.

## **Bibliography and further information.**

NVIDIA Developer web site (OpenGL Code example – OpenGL S3TC):

• http://www.nvidia.com/OpenGL/S3TCExample

OpenGL Extension Registry:

- ARB\_texture\_compression specification http://oss.sgi.com/projects/ogl-sample/registry/ARB/texture\_compression.txt
- EXT\_texture\_compression\_s3tc http://oss.sgi.com/projects/ogl-sample/registry/EXT/texture\_compression\_s3tc.txt

DirectX 7.0 documentation (MSDN search for: Texture Compression)

• http://search.microsoft.com/us/dev/default.asp